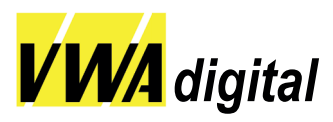

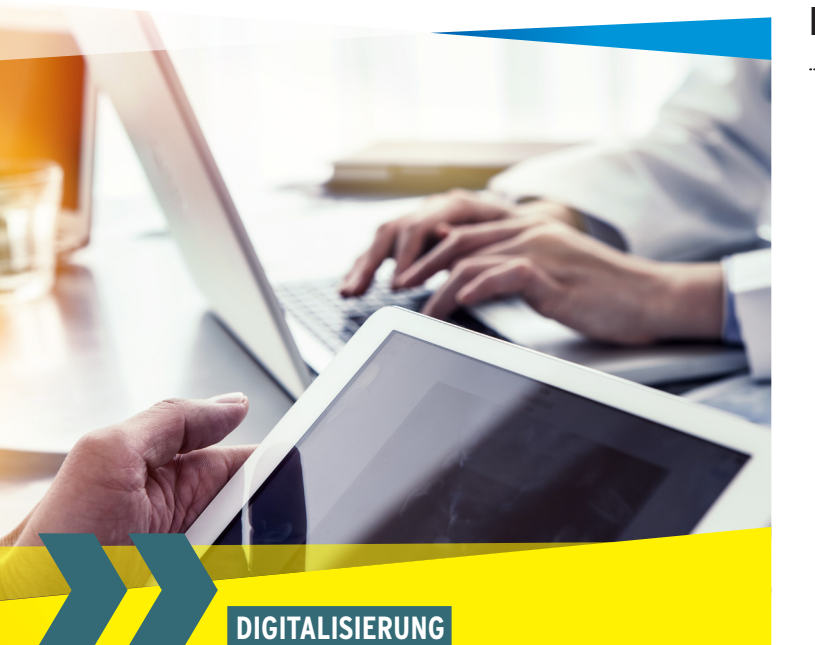

## AUFBAUPROGRAMM KOMMUNALE DIGITALLOTS:INNEN LIVE-WEBINAR **INITIIERUNG UND ERSTELLUNG EINER KOMMUNALEN DIGITAL- STRATEGIE**

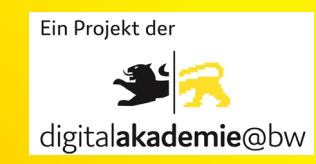

**10. Mai 2023** Seminarnr.: 2023-45320D

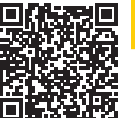

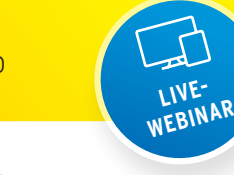

# **INITIIERUNG UND ERSTELLUNG EINER KOMMUNALEN DIGITALSTRATEGIE**

Nach der Qualifizierung zur/zum Digitallots:in, geht es nun darum die erlernte Theorie in die Praxis zu überführen. Ziel des Seminars ist es, das praktische Rüstzeug zu vermitteln, sodass Digitallots:innen eigenständig in ihrer Kommune eine Digitalstrategie initiieren und realisieren können. Auf Grundlage des gemeinschaftlich entwickelten Verständnisses und Zielhorizonts der digitalen Zukunft derKommune, werden die Digitallots:innen außerdem dazu in die Lage versetzt, abgestimmte Maßnahmen für ihre Kommune zu realisieren. Die Veranstaltung orientiert sich an folgenden Fragestellungen:

- · Welche Rolle können Digitallots:innen bei der Erarbeitung der Digitalstrategie einnehmen?
- · Wie gelingt eine ganzheitliche Digitalstrategie?
- · Welche Akteure kann ich mit welchen Methoden einbinden?
- · Wie schaffe ich breite Akzeptanz für die Strategie?
- · Wie wird aus der Strategie ein Umsetzungsfahrplan?
- · Wie werden Maßnahmen der Strategie realisiert? Warum?

### **INHALT**

- > Digitallotsen und die Digitalstrategie
- > Das Digitale Kochbuch als Bedienungsanleitung
- > Schritte auf dem Weg zur Digitalstrategie
- > Methoden zur Entwicklung einer Digitalstrategie
- > Gemeinsame Anwendung von Methoden
- > Arbeit an Praxisbeispielen

### **DOZENTENTEAM**

Fatma Cetin, Senior Consultant, Fichtner IT Consulting GmbH, Stuttgart

Willi Wendt, Senior Consultant, Fichtner IT Consulting GmbH, Stuttgart

### **ZIELGRUPPE**

Alle interessierten Führungskräfte und Mitarbeitende der Kommunalverwaltungen, die über Grundkenntnisse verfügen sowie kommunale Digitallots:innen, die das Qualifizierungsprogramm bereits durchlaufen haben

### **ZIEL**

Nach der Teilnahme am Seminar sind Sie dazu befähigt mit dem Digitalen Kochbuch als Handlungsleitfaden umzugehen und können in Ihrer Kommune eine kommunale Digitalisierungsstrategie initiieren und umsetzen. Außerdem erhalten Sie einen Einblick in gelungene Praxisbeispiele zur Realisierung der Digitalisierung aus Baden-Württemberg und Deutschland.

### **HINWEIS ZUR FÖRDERUNG**

Diese Veranstaltung wird vom Land Baden-Württemberg mit einem Betrag i. H. v. 50,00 EUR gefördert. Voraussetzung dafür ist der Abschluss eines Weitergabevertrages. Das Online-Formular zum Abschluss eines Weitergabevertrages finden Sie auf dem Serviceportal service-bw unter: https://www.service-bw.de. Nach Abschluss des Weitergabevertrages Sie erhalten vom Städtetag Ihre individuelle Bildungs-Voucher-ID. Tragen Sie Ihre Bildungs-Voucher-ID in unserem Online-Anmeldeformular im Feld "Bildungs-Voucher-ID" ein und Sie erhalten die reduzierte Teilnahmegebühr. Bei Anmeldungen ohne Bildungs-Voucher-ID berechnen wir die volle Teilnahmegebühr.

### **KOSTEN**

G **TEILNAHMEGEBÜHR OHNE VOUCHER ID-NUMMER 260,00 EUR**

## G **TEILNAHMEGEBÜHR MIT VOUCHER ID-NUMMER 210,00 EUR**

Die Akademie geht davon aus, dass der Arbeitgeber die Teilnahmegebühr übernimmt. Informationen zum Rücktritt finden Sie auf unserer Homepage.

Jetzt online anmelden.

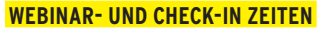

**Z** Mittwoch, 10. Mai 2023, 09:00 bis 16:30 Uhr Check-In Zeit: 08:30 Uhr o VWA digital - Online

### **ANMELDUNG UND TECHNISCHE VORAUSSETZUNGEN ZUR TEILNAHME**

Das Seminar wird als live-Webinar durchgeführt. Anmeldungen sind online möglich.

### **Diese technischen Voraussetzungen sind erforderlich:**

- > Sie benötigen ein mit dem Internet verbundenes Endgerät (Desktop-PC, Laptop oder Tablet). Eine Teilnahme ist grundsätzlich auch mit Ihrem Smartphone möglich.
- > Ihr Gerät muss Ton wiedergeben können; entweder über Lautsprecher oder Kopfhörer. Optional ist die Teilnahme per Telefon möglich, um Ton zu empfangen sowie sich verbal zu beteiligen. Empfohlen, aber nicht zwingend notwendig, ist ein Mikrofon und Webkamera an Ihrem Endgerät, um verbal und visuell am Webinar teilzunehmen.
- > Die Teilnahme erfolgt direkt über einen Internet Browser und erfordert keine weitere Software oder Plug-Ins.
- > Uneingeschränkt funktionieren die Browser Chrome, Microsoft Edge, Safari und Firefox (jeweils in der aktuellen Version); wir empfehlen "Chrome". Den Internet Explorer von Microsoft bitte nicht verwenden!
- > Wichtig: Starten Sie den Browser direkt auf Ihrem PC! Citrix- oder Remote-Desktop-Umgebungen sowie Internetzugänge, die über eine VPN-Verbindung hergestellt werden, können zu Problemen führen.
- > Testen Sie den Zugang vorab selbst unter: http://webinare.vwa-digital.de

#### **INFORMATIONEN ZUM LIVE-WEBINAR**

- > Zeitnah zum Webinar-Termin erhalten Sie Ihre persönlichen Zugangsdaten per Mail. Bitte überprüfen Sie hierfür auch den Eingang Ihres Spam-Ordners.
- > Selbstverständlich können Sie den Zugangslink auch auf Ihren privaten Geräten öffnen, sollten Sie das Webinar z.B. im Homeoffice besuchen wollen.
- > 30 min vor Webinar-Beginn ist ein Check-In Zeitfenster eingeplant. In diesem Zeitraum helfen wir Ihnen mögliche technische Probleme zu beheben.
- > Bei technischen Problemen rufen Sie bitte unsere Hotline unter **to** 0711 21041-9999 an.
- > Die Pausenzeiten legt der/die Dozent/in mit den Teilnehmenden im Webinar gemeinsam fest.
- > Begleitunterlagen stellen wir i. d. R. einen Werktag vor dem Webinar-Termin im Webinar als Download / zum Ausdrucken für Sie bereit.
- > Ihre Teilnahmebestätigung erhalten Sie im Anschluss an das Webinar per E-Mail.

### **ANSPRECHPARTNER**

**Heike Karsten t** 0711 21041-26 @ H.Karsten@w-vwa.de **Thomas Straub t** 0711 21041-24 **@** T.Straub@w-vwa.de

Württ. Verwaltungs- und Wirtschafts-Akademie e. V. VWA-Bildungshaus | Postfach 10 54 53 | 70047 Stuttgart

Sie erreichen uns unter:  $\bigodot$  0711 21041-0 Montag bis Donnerstag: 08:00 bis 17:00 Uhr Freitag: 08:00 bis 16:00 Uhr

### **NEWSLETTER**

Möchten Sie Informationen zu neuen und aktuellen Seminaren per E-Mail erhalten – persönlich, kostenlos und unverbindlich? Abonnieren Sie unseren Newsletter unter  $\bigodot$  www.w-vwa.de